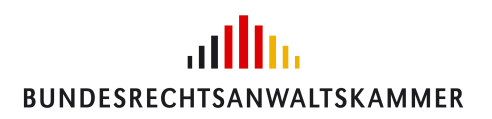

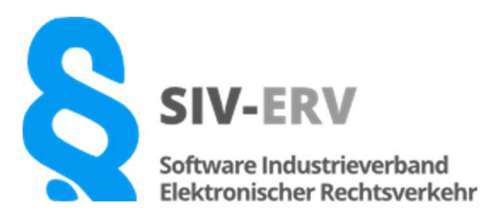

An alle Rechtsanwältinnen und Rechtsanwälte

Berlin, 22.11.2022

# **Wichtige Informationen zum Jahreswechsel**

Sehr geehrte Frau Rechtsanwältin, sehr geehrter Herr Rechtsanwalt,

die Bundesrechtsanwaltskammer und die Bundesnotarkammer hatten Sie darüber informiert, dass mit Ablauf des 31.12.2022 die sicherheitstechnische Zulassung der beA-Signaturkarten zur Anbringung qualifizierter elektronischer Signaturen an Dokumenten ablaufen wird.

Die Zertifizierungsstelle der Bundesnotarkammer hat daraufhin entschieden, qualifizierte elektronische Signaturzertifikate künftig nicht mehr als Signaturkarte herauszugeben, sondern auf ein Fernsignaturverfahren umzustellen. Beim Fernsignaturverfahren ist das Signaturzertifikat für die qualifizierte elektronische Signatur nicht mehr auf der Karte selbst gespeichert, sondern verbleibt in der hochsicheren IT-Umgebung der Bundesnotarkammer. Auch hierüber wurden Sie informiert.

Die Bundesrechtsanwaltskammer hat das Fernsignaturverfahren bereits in die beA-Webanwendung integriert. Auf diesem Weg können Sie also bereits Fernsignaturen anbringen.

# **Was bedeutet die Einführung des qualifizierten Zertifikats zur Fernsignatur durch die Bundesnotarkammer für die Arbeit mit Ihrer Kanzleisoftware?**

Damit Sie die qualifizierte elektronische Fernsignatur auch mit Ihrer Kanzleisoftware verwenden können, ist die Einbindung dieser Funktionalität in die Kanzleisoftware erforderlich. Die Mitgliedsunternehmen des SIV-ERV e.V. haben diese Funktionalität in den letzten Monaten bereits integriert, werden sie bis zum Ende des Jahres 2022 bereitstellen oder prüfen die Einbindung der Fernsignatur. Alternativ stehen herkömmliche Signaturprozesse über Signaturkarten von Drittanbietern zur Verfügung**.**

Deutschland Mail zentrale@brak.de Deutschland Mail siv-erv@ra-micro.de

**Bundesrechtsanwaltskammer Software Industrieverband Elektronischer Rechtsverkehr e.V.**

Littenstraße 9 Tel. +49.30.28 49 39 – 0 c/o RA-MICRO Software AG Tel. +49.30.43.59.85.00 Washingtonplatz 3<br>10557 Berlin 10179 Berlin Fax +49.30.28 49 39 – 11 10557 Berlin Fax +49.30.43.59.83.13

Web https://siv-erv.de/

Informationen zu den einzelnen Lösungen der Mitgliedsunternehmen stellt der SIV-ERV in einer Tabelle unter dem folgenden Link

### https://siv-erv.de/wichtige-informationen-zum-jahreswechsel-2022-23/

bereit. Wenn Sie weitere Informationen benötigen, setzen Sie sich bitte direkt mit Ihrem Kanzleisoftware-Hersteller in Verbindung.

### **Gibt es Alternativen zur Fernsignatur?**

Alternativ zur Fernsignatur können Sie weiterhin die Signaturkarten anderer Hersteller zum qualifizierten elektronischen Signieren nutzen. Im beA-System werden auch über den Jahreswechsel hinaus die Signaturkarten der Hersteller Deutsche Telekom Security GmbH, dgnservice und D-TRUST GmbH unterstützt. Wenn Sie Signaturkarten anderer Hersteller nutzen, fragen Sie bitte bei Ihrem Kanzleisoftware-Hersteller nach, ob die Signaturkarte von der Software unterstützt wird.

Eine weitere Möglichkeit zur wirksamen Einreichung von elektronischen Dokumenten bei den Gerichten ist die Nutzung des sicheren Übermittlungswegs. Sie benötigen in diesem Fall keine qualifizierte elektronische Signatur, sondern versehen das elektronische Dokument mit Ihrer einfachen Signatur, melden sich mit Ihrem Zugangstoken an Ihrem beA an und versenden das Dokument höchstpersönlich.

## **Wo erhalte ich Unterstützung?**

Die Zertifizierungsstelle der Bundesnotarkammer, die Bundesrechtsanwaltskammer und Ihr Kanzleisoftware-Hersteller unterstützen Sie gerne.

Zur konkreten Verwendung des Fernsignaturservices oder anderer Signaturverfahren in Ihrer Kanzleisoftware kontaktieren Sie bitte den Support Ihres Kanzleisoftware-Herstellers. Die Mitgliedsunternehmen des SIV-ERV werden Ihnen darüber hinaus in den nächsten Wochen Online-Seminare zur Nutzung des beAs über die Kanzleisoftware mit Fokus auf die Signierfunktion anbieten.

### **Abschließender Hinweis zum Austausch der beA-Karten:**

Falls noch nicht geschehen, bestätigen Sie bitte umgehend den Erhalt Ihrer neuen beA-Karte, damit Sie den dazugehörigen PIN-Brief erhalten. Sodann ist es notwendig, die neue beA-Karte unverzüglich im beA-System zu hinterlegen. Dies gilt für alle Rechtsanwältinnen und Rechtsanwälte unabhängig davon, ob sie eine Kanzleisoftware einsetzen und ob sie die Fernsignatur nutzen möchten.

Eine ausführliche Beschreibung und Anleitung finden Sie im beA-Portal der BRAK: https://portal.beasupport.de/videos

Mit freundlichen Grüßen

Software Industrieverband Elektronischer Rechtsverkehr e.V. Der Vorstand

Bundesrechtsanwaltskammer Die Geschäftsführung